## **SettingsPieDoughnut.BopPopSplitPosition**

## **Description**

Sets or returns a number of positions that determines which of a chart's data points will be included in the bar of a bar of pie chart, or second pie of a pie of pie chart.

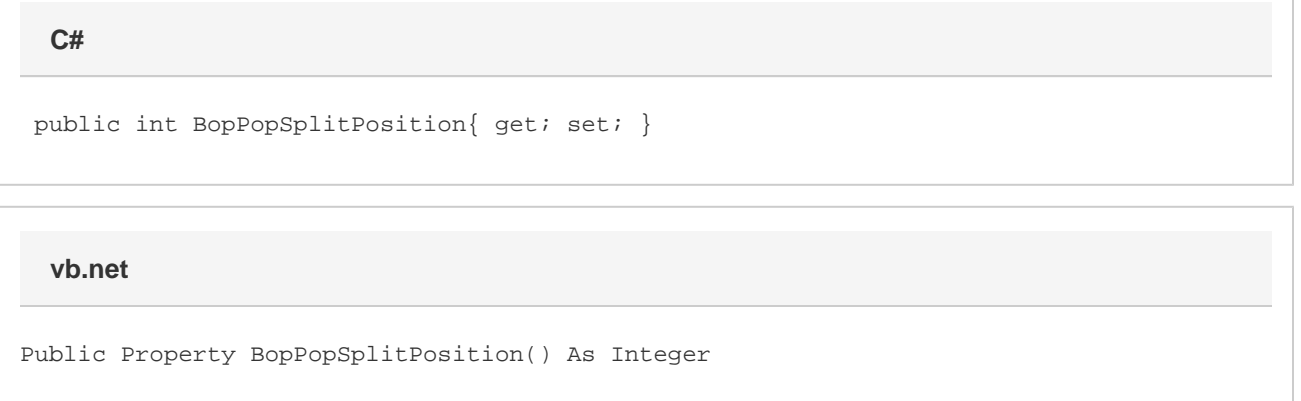

## **Remarks**

The bar or second pie will contain the chart's last  $n$  data points, where  $n$  is the number of positions set. The position only takes effect if the chart's [BopPopSplitType](https://wiki.softartisans.com/display/EW10/SettingsPieDoughnut.BopPopSplitType) is set to [Position](https://wiki.softartisans.com/display/EW10/SettingsPieDoughnut.BopPopSplit#SettingsPieDoughnut.BopPopSplit-Position).

This defaults to 3 when creating a new Bar of Pie or Pie of Pie series. If this is set to a value less than 0, it will be set to 0. On an xls file, if this is set to a value greater than 32000, it will be set to 32000. Xlsx files have no maximum.

If [UseDefaultSplitValue](https://wiki.softartisans.com/display/EW10/SettingsPieDoughnut.UseDefaultSplitValue) is set to true, the value of this is the value that would be used if UseDefaultSplitValue were false. Setting this will set UseDefaultSplitValue to false.

This property is linked for series in the same group. See [SettingsPieDoughnut](https://wiki.softartisans.com/display/EW10/SettingsPieDoughnut) for more information on how linking works. For series that are not Bar Of Pie or Pie of Pie series, setting this will have no effect and it will always return 0.